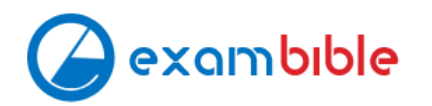

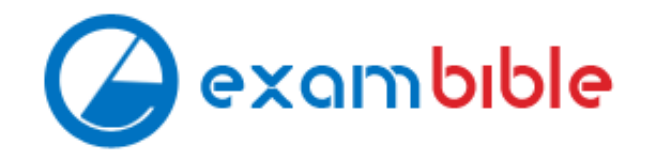

# **Amazon**

## **Exam Questions AWS-Certified-Security-Specialty**

Amazon AWS Certified Security - Specialty

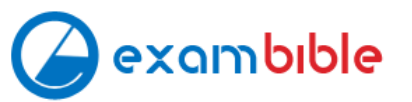

### **About Exambible**

### *Your Partner of IT Exam*

### **Found in 1998**

Exambible is a company specialized on providing high quality IT exam practice study materials, especially Cisco CCNA, CCDA, CCNP, CCIE, Checkpoint CCSE, CompTIA A+, Network+ certification practice exams and so on. We guarantee that the candidates will not only pass any IT exam at the first attempt but also get profound understanding about the certificates they have got. There are so many alike companies in this industry, however, Exambible has its unique advantages that other companies could not achieve.

### **Our Advances**

\* 99.9% Uptime

All examinations will be up to date.

\* 24/7 Quality Support

We will provide service round the clock.

\* 100% Pass Rate

Our guarantee that you will pass the exam.

\* Unique Gurantee

If you do not pass the exam at the first time, we will not only arrange FULL REFUND for you, but also provide you another exam of your claim, ABSOLUTELY FREE!

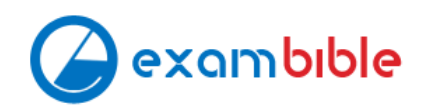

#### **NEW QUESTION 1**

Your company has a requirement to monitor all root user activity by notification. How can this best be achieved? Choose 2 answers from the options given below. Each answer forms part of the solution Please select:

A. Create a Cloudwatch Events Rule s

- B. Create a Cloudwatch Logs Rule
- C. Use a Lambda function
- D. Use Cloudtrail API call

**Answer:** AC

**Explanation:**  Below is a snippet from the AWS blogs on a solution

Option B is invalid because you need to create a Cloudwatch Events Rule and there is such thing as a Cloudwatch Logs Rule Option D is invalid because Cloud Trail API calls can be recorded but cannot be used to send across notifications For more information on this blog article, please visit the following URL: https://aws.amazon.com/blogs/mt/monitor-and-notify-on-aws-account-root-user-activityy

The correct answers are: Create a Cloudwatch Events Rule, Use a Lambda function Submit your Feedback/Queries to our Experts

#### **NEW QUESTION 2**

A company wants to have a secure way of generating, storing and managing cryptographic exclusive access for the keys. Which of the following can be used for this purpose?

Please select:

A. Use KMS and the normal KMS encryption keys

- B. Use KMS and use an external key material
- C. Use S3 Server Side encryption
- D. Use Cloud HSM

#### **Answer:** D

#### **Explanation:**

The AWS Documentation mentions the following

The AWS CloudHSM service helps you meet corporate, contractual and regulatory compliance requirements for data security by using dedicated Hardware Security Module (HSM) instances within the AWS cloud. AWS and AWS Marketplace partners offer a variety of solutions for protecting sensitive data within the AWS platform, but for some applications and data subject to contractual or regulatory mandates for managing cryptographic keys, additional protection may be necessary. CloudHSM complements existing data protection solutions and allows you to protect your encryption keys within HSMs that are desigr and validated to government standards for secure key management. CloudHSM allows you to securely generate, store and manage cryptographic keys used for data encryption in a way that keys are accessible only by you.

You have a web site that is sitting behind AWS Cloudfront. You need to protect the web site against threats such as SQL injection and Cross site scripting attacks. Which of the following service can help in such a scenario Please select:

Option A.B and Care invalid because in all of these cases, the management of the key will be with AWS. Here the question specifically mentions that you want to have exclusive access over the keys. This can be achieved with Cloud HSM

For more information on CloudHSM, please visit the following URL: https://aws.amazon.com/cloudhsm/faq:

The correct answer is: Use Cloud HSM Submit your Feedback/Queries to our Experts

#### **NEW QUESTION 3**

You have an Ec2 Instance in a private subnet which needs to access the KMS service. Which of the following methods can help fulfil this requirement, keeping security in perspective

Please select:

A. Use a VPC endpoint

- B. Attach an Internet gateway to the subnet
- C. Attach a VPN connection to the VPC
- D. Use VPC Peering

#### **Answer:** A

#### **Explanation:**

The AWS Documentation mentions the following

You can connect directly to AWS KMS through a private endpoint in your VPC instead of connecting over the internet. When you use a VPC endpoint

communication between your VPC and AWS KMS is conducted entirely within the AWS network.

Option B is invalid because this could open threats from the internet

Option C is invalid because this is normally used for communication between on-premise environments and AWS.

Option D is invalid because this is normally used for communication between VPCs

For more information on accessing KMS via an endpoint, please visit the following URL https://docs.aws.amazon.com/kms/latest/developerguide/kms-vpcendpoint.htmll

The correct answer is: Use a VPC endpoint Submit your Feedback/Queries to our Experts

#### **NEW QUESTION 4**

A. AWS Trusted Advisor B. AWS WAF C. AWS Inspector D. AWS Config

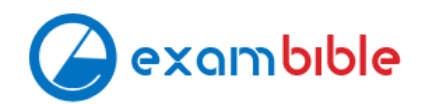

#### **Answer:** B

#### **Explanation:**

The AWS Documentation mentions the following

AWS WAF is a web application firewall that helps detect and block malicious web requests targeted at your web applications. AWS WAF allows you to create rules that can help protect against common

web explogts like SQL injection and cross-site scripting. With AWS WAF you first identify the resource (either an Amazon CloudFront distribution or an Application Load Balancer) that you need to protect. Option A is invalid because this will only give advise on how you can better the security in your AWS account but not protect against threats mentioned in the question.

Option C is invalid because this can be used to scan EC2 Instances for vulnerabilities but not protect against threats mentioned in the question.

Option D is invalid because this can be used to check config changes but not protect against threats mentioned in the quest

For more information on AWS WAF, please visit the following URL: https://aws.amazon.com/waf/details;

The correct answer is: AWS WAF

Submit your Feedback/Queries to our Experts

#### **NEW QUESTION 5**

A Lambda function reads metadata from an S3 object and stores the metadata in a DynamoDB table. The function is triggered whenever an object is stored within the S3 bucket. How should the Lambda function be given access to the DynamoDB table? Please select:

A. Create a VPC endpoint for DynamoDB within a VP

- B. Configure the Lambda function to access resources in the VPC.
- C. Create a resource policy that grants the Lambda function permissions to write to the DynamoDB tabl
- D. Attach the poll to the DynamoDB table.
- E. Create an 1AM user with permissions to write to the DynamoDB tabl
- F. Store an access key for that user in the Lambda environment variables.
- G. Create an 1AM service role with permissions to write to the DynamoDB tabl
- H. Associate that role with the Lambda function.

#### **Answer:** D

#### **Explanation:**

The ideal way is to create an 1AM role which has the required permissions and then associate it with the Lambda function

The AWS Documentation additionally mentions the following

Each Lambda function has an 1AM role (execution role) associated with it. You specify the 1AM role when you create your Lambda function. Permissions you grant to this role determine what AWS Lambda can do when it assumes the role. There are two types of permissions that you grant to the 1AM role:

If your Lambda function code accesses other AWS resources, such as to read an object from an S3 bucket or write logs to CloudWatch Logs, you need to grant permissions for relevant Amazon S3 and CloudWatch actions to the role.

If the event source is stream-based (Amazon Kinesis Data Streams and DynamoDB streams), AWS Lambda polls these streams on your behalf. AWS Lambda needs permissions to poll the stream and read new records on the stream so you need to grant the relevant permissions to this role.

Option A is invalid because the VPC endpoint allows access instances in a private subnet to access DynamoDB

Option B is invalid because resources policies are present for resources such as S3 and KMS, but not AWS Lambda

Option C is invalid because AWS Roles should be used and not 1AM Users

For more information on the Lambda permission model, please visit the below URL: https://docs.aws.amazon.com/lambda/latest/dg/intro-permission-model.html The correct answer is: Create an 1AM service role with permissions to write to the DynamoDB table. Associate that role with the Lambda function. Submit your Feedback/Queries to our Exp

#### **NEW QUESTION 6**

Your company has defined privileged users for their AWS Account. These users are administrators for key resources defined in the company. There is now a mandate to enhance the security

authentication for these users. How can this be accomplished? Please select:

- A. Enable MFA for these user accounts
- B. Enable versioning for these user accounts
- C. Enable accidental deletion for these user accounts
- D. Disable root access for the users

#### **Answer:** A

#### **Explanation:**

The AWS Documentation mentions the following as a best practices for 1AM users. For extra security, enable multi-factor authentication (MFA) for privileged 1AM

users (users who are allowed access to sensitive resources or APIs). With MFA, users have a device that generates unique authentication code (a one-time password, or OTP). Users must provide both their normal credentials (like their user name and password) and the OTP. The MFA device can either be a special piece of hardware, or it can be a virtual device (for example, it can run in an app on a smartphone).

Option B,C and D are invalid because no such security options are available in AWS For more information on 1AM best practices, please visit the below URL https://docs.aws.amazon.com/IAM/latest/UserGuide/best-practices.html The correct answer is: Enable MFA for these user accounts Submit your Feedback/Queries to our Experts

#### **NEW QUESTION 7**

You have an instance setup in a test environment in AWS. You installed the required application and the promoted the server to a production environment. Your IT Security team has advised that there maybe traffic flowing in from an unknown IP address to port 22. How can this be mitigated immediately? Please select:

A. Shutdown the instance

B. Remove the rule for incoming traffic on port 22 for the Security Group

C. Change the AMI for the instance

D. Change the Instance type for the instance

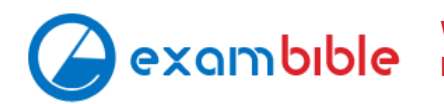

#### **Answer:** B

In the test environment the security groups might have been opened to all IP addresses for testing purpose. Always to ensure to remove this rule once all testing is completed.

#### **Explanation:**

Option A, C and D are all invalid because this would affect the application running on the server. The easiest way is just to remove the rule for access on port 22. For more information on authorizing access to an instance, please visit the below URL: https://docs.aws.amazon.com/AWSEC2/latest/UserGuide/authorizingaccess-to-an-instance.htmll The correct answer is: Remove the rule for incoming traffic on port 22 for the Security Group Submit your Feedback/Queries to our Experts

#### **NEW QUESTION 8**

You have enabled Cloudtrail logs for your company's AWS account. In addition, the IT Security department has mentioned that the logs need to be encrypted. How can this be achieved?

Please select:

A. Enable SSL certificates for the Cloudtrail logs

- B. There is no need to do anything since the logs will already be encrypted
- C. Enable Server side encryption for the trail
- D. Enable Server side encryption for the destination S3 bucket

#### **Answer:** B

#### **Explanation:**

The AWS Documentation mentions the following.

By default CloudTrail event log files are encrypted using Amazon S3 server-side encryption (SSE). You can also choose to encryption your log files with an AWS Key Management Service (AWS KMS) key. You can store your log files in your bucket for as long as you want. You can also define Amazon S3 lifecycle rules to archive or delete log files automatically. If you want notifications about lo file delivery and validation, you can set up Amazon SNS notifications. Option A.C and D are not valid since logs will already be encrypted

For more information on how Cloudtrail works, please visit the following URL: https://docs.aws.amazon.com/awscloudtrail/latest/usereuide/how-cloudtrailworks.htmll

The correct answer is: There is no need to do anything since the logs will already be encrypted Submit your Feedback/Queries to our Experts

#### **NEW QUESTION 9**

A company requires that data stored in AWS be encrypted at rest. Which of the following approaches achieve this requirement? Select 2 answers from the options given below.

Please select:

- A. When storing data in Amazon EBS, use only EBS-optimized Amazon EC2 instances.
- B. When storing data in EBS, encrypt the volume by using AWS KMS.
- C. When storing data in Amazon S3, use object versioning and MFA Delete.
- D. When storing data in Amazon EC2 Instance Store, encrypt the volume by using KMS.
- E. When storing data in S3, enable server-side encryptio

#### **Answer:** BE

#### **Explanation:**

The AWS Documentation mentions the following

To create an encrypted Amazon EBS volume, select the appropriate box in the Amazon EBS section of the Amazon EC2 console. You can use a custom customer master key (CMK) by choosing one from the list that appears below the encryption box. If you do not specify a custom CMK, Amazon EBS uses the AWS-

managed CMK for Amazon EBS in your account. If there is no AWS-managed CMK for Amazon EBS in your account, Amazon EBS creates one.

Data protection refers to protecting data while in-transit (as it travels to and from Amazon S3) and at rest (while it is stored on disks in Amazon S3 data centers). You can protect data in transit by using

SSL or by using client-side encryption. You have the following options of protecting data at rest in Amazon S3.

• Use Server-Side Encryption - You request Amazon S3 to encrypt your object before saving it on disks in its data centers and decrypt it when you download the objects.

• Use Client-Side Encryption - You can encrypt data client-side and upload the encrypted data to Amazon S3. In this case, you manage the encryption process, the encryption keys, and related tools. Option A is invalid because using EBS-optimized Amazon EC2 instances alone will not guarantee protection of instances at rest. Option C is invalid because this will not encrypt data at rest for S3 objects. Option D is invalid because you don't store data in Instance store. For more information on EBS encryption, please visit the below URL: https://docs.aws.amazon.com/kms/latest/developerguide/services-ebs.html

For more information on S3 encryption, please visit the below URL: https://docs.aws.amazon.com/AmazonS3/latest/dev/UsinEEncryption.html

The correct answers are: When storing data in EBS, encrypt the volume by using AWS KMS. When storing data in S3, enable server-side encryption. Submit your Feedback/Queries to our Experts

#### **NEW QUESTION 10**

A company has a legacy application that outputs all logs to a local text file. Logs from all applications running on AWS must be continually monitored for security related messages.

What can be done to allow the company to deploy the legacy application on Amazon EC2 and still meet the monitoring requirement? Please select:

A. Create a Lambda function that mounts the EBS volume with the logs and scans the logs for security incident

- B. Trigger the function every 5 minutes with a scheduled Cloudwatch event.
- C. Send the local text log files to CloudWatch Logs and configure a CloudWatch metric filte
- D. Trigger cloudwatch alarms based on the metrics.
- E. Install the Amazon inspector agent on any EC2 instance running the legacy applicatio
- F. Generate CloudWatch alerts a based on any Amazon inspector findings.
- G. Export the local text log files to CloudTrai

H. Create a Lambda function that queries the CloudTrail logs for security ' incidents using Athena.

#### **Answer:** B

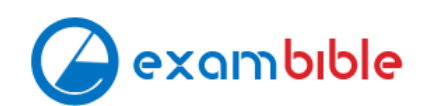

#### **Explanation:**

One can send the log files to Cloudwatch Logs. Log files can also be sent from On-premise servers. You can then specify metrii to search the logs for any specific values. And then create alarms based on these metrics.

Option A is invalid because this will be just a long over drawn process to achieve this requirement Option C is invalid because AWS Inspector cannot be used to monitor for security related messages. Option D is invalid because files cannot be exported to AWS Cloudtrail

For more information on Cloudwatch logs agent please visit the below URL:

https://docs.aws.amazon.com/AmazonCloudWatch/latest/logs/QuickStartEC2lnstance.hti

The correct answer is: Send the local text log files to Cloudwatch Logs and configure a Cloudwatch metric filter. Trigger cloudwatch alarms based on the metrics. Submit your Feedback/Queries to our Experts

#### **NEW QUESTION 10**

Every application in a company's portfolio has a separate AWS account for development and production. The security team wants to prevent the root user and all 1AM users in the production accounts from accessing a specific set of unneeded services. How can they control this functionality? Please select:

A. Create a Service Control Policy that denies access to the service

- B. Assemble all production accounts in an organizational uni
- C. Apply the policy to that organizational unit.
- D. Create a Service Control Policy that denies access to the service
- E. Apply the policy to the root account.
- F. Create an 1AM policy that denies access to the service
- G. Associate the policy with an 1AM group and enlist all users and the root users in this group.
- H. Create an 1AM policy that denies access to the service
- I. Create a Config Rule that checks that all users have the policy m assigne
- J. Trigger a Lambda function that adds the policy when found missing.

#### **Answer:** A

#### **Explanation:**

As an administrator of the master account of an organization, you can restrict which AWS services and individual API actions the users and roles in each member account can access. This restriction even overrides the administrators of member accounts in the organization. When AWS Organizations blocks access to a service or API action for a member account a user or role in that account can't access any prohibited service or API action, even if an administrator of a member account explicitly grants such permissions in an 1AM policy. Organization permissions overrule account permissions. Option B is invalid because service policies cannot be assigned to the root account at the account

level.

Option C and D are invalid because 1AM policies alone at the account level would not be able to suffice the requirement

For more information, please visit the below URL id=docs\_orgs\_console https://docs.aws.amazon.com/IAM/latest/UserGi manage attach-policy.html The correct answer is: Create a Service Control Policy that denies access to the services. Assemble all production accounts in an organizational unit. Apply the policy to that organizational unit

Submit your Feedback/Queries to our Experts

#### **NEW QUESTION 12**

You are working in the media industry and you have created a web application where users will be able to upload photos they create to your website. This web application must be able to call the S3 API in order to be able to function. Where should you store your API credentials whilst maintaining the maximum level of security?

Please select:

- A. Save the API credentials to your PHP files.
- B. Don't save your API credentials, instead create a role in 1AM and assign this role to an EC2 instance when you first create it.
- C. Save your API credentials in a public Github repository.
- D. Pass API credentials to the instance using instance userdat

#### **Answer:** B

#### **Explanation:**

Applications must sign their API requests with AWS credentials. Therefore, if you are an application developer, you need a strategy for managing credentials for your applications that run on EC2 instances. For example, you can securely distribute your AWS credentials to the instances, enabling the applications on those instances to use your credentials to sign requests, whil protecting your credentials from other users. However, it's challenging to securely distribute credentials to each instance. especially those that AWS creates on your behalf, such as Spot Instances or instances in Auto Scaling groups. You must also be able to update the credentials on each instance when you rotate your AWS credentials.

1AM roles are designed so that your applications can securely make API requests from your instances, without requiring yo manage the security credentials that the applications use.

Option A.C and D are invalid because using AWS Credentials in an application in production is a direct no recommendation 1 secure access

For more information on 1AM Roles, please visit the below URL: http://docs.aws.amazon.com/AWSEC2/latest/UserGuide/iam-roles-for-amazon-ec2.html The correct answer is: Don't save your API credentials. Instead create a role in 1AM and assign this role to an EC2 instance when you first create it Submit your Feedback/Queries to our Experts

#### **NEW QUESTION 13**

You want to launch an EC2 Instance with your own key pair in AWS. How can you achieve this? Choose 3 answers from the options given below. Please select:

A. Use a third party tool to create the Key pair B. Create a new key pair using the AWS CLI C. Import the public key into EC2 D. Import the private key into EC2

**Answer:** ABC

#### **Explanation:**

This is given in the AWS Documentation Creating a Key Pair You can use Amazon EC2 to create your key pair. For more information, see Creating a Key Pair Using Amazon EC2.

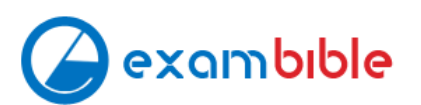

Alternatively, you could use a third-party tool and then import the public key to Amazon EC2. For more information, see Importing Your Own Public Key to Amazon EC2.

Option B is Correct, because you can use the AWS CLI to create a new key pair 1 https://docs.aws.amazon.com/cli/latest/userguide/cli-ec2-keypairs.html Option D is invalid because the public key needs to be stored in the EC2 Instance For more information on EC2 Key pairs, please visit the below URL:

\* https://docs.aws.amazon.com/AWSEC2/latest/UserGuide/ec2-key-pairs

The correct answers are: Use a third party tool to create the Key pair. Create a new key pair using the AWS CLI, Import the public key into EC2 Submit your Feedback/Queries to our Experts

#### **NEW QUESTION 18**

Your company makes use of S3 buckets for storing dat

A. There is a company policy that all services should have logging enable

- B. How can you ensure thatlogging is always enabled for created S3 buckets in the AWS Account? Please select:
- C. Use AWS Inspector to inspect all S3 buckets and enable logging for those where it is not enabled

D. Use AWS Config Rules to check whether logging is enabled for buckets

E. Use AWS Cloudwatch metrics to check whether logging is enabled for buckets

F. Use AWS Cloudwatch logs to check whether logging is enabled for buckets

#### **Answer:** B

#### **Explanation:**

This is given in the AWS Documentation as an example rule in AWS Config Example rules with triggers

Example rule with configuration change trigger

1. You add the AWS Config managed rule, S3\_BUCKET\_LOGGING\_ENABLED, to your account to check whether your Amazon S3 buckets have logging enabled.

2. The trigger type for the rule is configuration changes. AWS Config runs the evaluations for the rule when an Amazon S3 bucket is created, changed, or deleted. 3. When a bucket is updated, the configuration change triggers the rule and AWS Config evaluates whether the bucket is compliant against the rule.

Option A is invalid because AWS Inspector cannot be used to scan all buckets

Option C and D are invalid because Cloudwatch cannot be used to check for logging enablement for buckets.

For more information on Config Rules please see the below Link: https://docs.aws.amazon.com/config/latest/developerguide/evaluate-config-rules.html The correct answer is: Use AWS Config Rules to check whether logging is enabled for buckets Submit your Feedback/Queries to our Experts

#### **NEW QUESTION 22**

A security engineer must ensure that all infrastructure launched in the company AWS account be monitored for deviation from compliance rules, specifically that all EC2 instances are launched from one of a specified list of AM Is and that all attached EBS volumes are encrypted. Infrastructure not in compliance should be terminated. What combination of steps should the Engineer implement? Select 2 answers from the options given below. Please select:

A. Set up a CloudWatch event based on Trusted Advisor metrics

B. Trigger a Lambda function from a scheduled CloudWatch event that terminates non-compliant infrastructure.

C. Set up a CloudWatch event based on Amazon inspector findings

D. Monitor compliance with AWS Config Rules triggered by configuration changes

E. Trigger a CLI command from a CloudWatch event that terminates the infrastructure

#### **Answer:** BD

#### **Explanation:**

You can use AWS Config to monitor for such Event

Option A is invalid because you cannot set Cloudwatch events based on Trusted Advisor checks.

Option C is invalid Amazon inspector cannot be used to check whether instances are launched from a specific A

Option E is invalid because triggering a CLI command is not the preferred option, instead you should use Lambda functions for all automation purposes. For more information on Config Rules please see the below Link: https://docs.aws.amazon.com/config/latest/developerguide/evaluate-config-rules.html These events can then trigger a lambda function to terminate instances For more information on Cloudwatch events please see the below Link: https://docs.aws.amazon.com/AmazonCloudWatch/latest/events/WhatlsCloudWatchEvents.

(

The correct answers are: Trigger a Lambda function from a scheduled Cloudwatch event that terminates non-compliant infrastructure., Monitor compliance with AWS Config Rules triggered by configuration changes

Submit your Feedback/Queries to our Experts

#### **NEW QUESTION 23**

An application running on EC2 instances in a VPC must access sensitive data in the data center. The access must be encrypted in transit and have consistent low

latency. Which hybrid architecture will meet these requirements? Please select:

A. Expose the data with a public HTTPS endpoint. B. A VPN between the VPC and the data center over a Direct Connect connection C. A VPN between the VPC and the data center. D. A Direct Connect connection between the VPC and data center

**Answer:** B

#### **Explanation:**

Since this is required over a consistency low latency connection, you should use Direct Connect. For encryption, you can make use of a VPN Option A is invalid because exposing an HTTPS endpoint will not help all traffic to flow between a VPC and the data center. Option C is invalid because low latency is a key requirement Option D is invalid because only Direct Connect will not suffice For more information on the connection options please see the below Link: https://aws.amazon.com/answers/networking/aws-multiple-vpc-vpn-connection-sharint The correct answer is: A VPN between the VPC and the data center over a Direct Connect connection Submit your Feedback/Queries to our Experts

#### **NEW QUESTION 26**

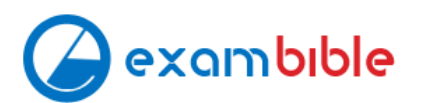

A company hosts data in S3. There is a requirement to control access to the S3 buckets. Which are the 2 ways in which this can be achieved? Please select:

- A. Use Bucket policies
- B. Use the Secure Token service
- C. Use 1AM user policies
- D. Use AWS Access Keys

**Answer:** AC

#### **Explanation:**

The AWS Documentation mentions the following

Amazon S3 offers access policy options broadly categorized as resource-based policies and user policies. Access policies you attach to your resources (buckets and objects) are referred to as

resource-based policies. For example, bucket policies and access control lists (ACLs) are resourcebased policies. You can also attach access policies to users in your account. These are called user

policies. You may choose to use resource-based policies, user policies, or some combination of these to manage permissions to your Amazon S3 resources.

Option B and D are invalid because these cannot be used to control access to S3 buckets For more information on S3 access control, please refer to the below Link: https://docs.aws.amazon.com/AmazonS3/latest/dev/s3-access-control.htmll

The correct answers are: Use Bucket policies. Use 1AM user policies Submit your Feedback/Queries to our Experts

#### **NEW QUESTION 30**

You have a requirement to serve up private content using the keys available with Cloudfront. How can this be achieved? Please select:

A. Add the keys to the backend distribution.

- B. Add the keys to the S3 bucket
- C. Create pre-signed URL's
- D. Use AWS Access keys

#### **Answer:** C

#### **Explanation:**

Option A and B are invalid because you will not add keys to either the backend distribution or the S3 bucket.

Option D is invalid because this is used for programmatic access to AWS resources

You can use Cloudfront key pairs to create a trusted pre-signed URL which can be distributed to users Specifying the AWS Accounts That Can Create Signed URLs and Signed Cookies (Trusted Signers) Topics

- Creating CloudFront Key Pairs for Your Trusted Signers
- Reformatting the CloudFront Private Key (.NET and Java Only)
- Adding Trusted Signers to Your Distribution
- Verifying that Trusted Signers Are Active (Optional) 1 Rotating CloudFront Key Pairs

To create signed URLs or signed cookies, you need at least one AWS account that has an active CloudFront key pair. This accou is known as a trusted signer. The trusted signer has two purposes:

• As soon as you add the AWS account ID for your trusted signer to your distribution, CloudFront starts to require that users us signed URLs or signed cookies to access your objects.

' When you create signed URLs or signed cookies, you use the private key from the trusted signer's key pair to sign a portion of the URL or the cookie. When someone requests a restricted object CloudFront compares the signed portion of the URL or cookie with the unsigned portion to verify that the URL or cookie hasn't been tampered with. CloudFront also verifies that the URL or cookie is valid, meaning, for example, that the expiration date and time hasn't passed. For more information on Cloudfront private trusted content please visit the following URL:

• https://docs.aws.amazon.com/AmazonCloudFront/latest/DeveloperGuide/private-contenttrusted- s

The correct answer is: Create pre-signed URL's Submit your Feedback/Queries to our Experts

#### **NEW QUESTION 31**

A company had developed an incident response plan 18 months ago. Regular implementations of the response plan are carried out. No changes have been made to the response plan have been made since its creation. Which of the following is a right statement with regards to the plan? Please select:

- A. It places too much emphasis on already implemented security controls.
- B. The response plan is not implemented on a regular basis
- C. The response plan does not cater to new services
- D. The response plan is complete in its entirety

#### **Answer:** C

#### **Explanation:**

So definitely the case here is that the incident response plan is not catering to newly created services. AWS keeps on changing and adding new services and hence the response plan must cater to these new services.

Option A and B are invalid because we don't know this for a fact.

Option D is invalid because we know that the response plan is not complete, because it does not cater to new features of AWS

For more information on incident response plan please visit the following URL: https://aws.amazon.com/blogs/publicsector/buildins-a-cloud-specific-incidentresponse-plan; The correct answer is: The response plan does not cater to new services Submit your Feedback/Queries to our Experts

#### **NEW QUESTION 34**

An application running on EC2 instances processes sensitive information stored on Amazon S3. The information is accessed over the Internet. The security team is concerned that the Internet connectivity to Amazon S3 is a security risk. Which solution will resolve the security concern? Please select:

A. Access the data through an Internet Gateway.

B. Access the data through a VPN connection.

C. Access the data through a NAT Gateway.

D. Access the data through a VPC endpoint for Amazon S3

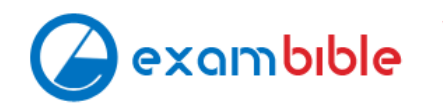

#### **Answer:** D

#### **Explanation:**

The AWS Documentation mentions the followii

A VPC endpoint enables you to privately connect your VPC to supported AWS services and VPC endpoint services powered by PrivateLink without requiring an internet gateway, NAT device, VPN connection, or AWS Direct Connect connection. Instances in your VPC do not require public IP addresses to communicate with resources in the service. Traffic between your VPC and the other service does not leave the Amazon network.

Option A.B and C are all invalid because the question specifically mentions that access should not be provided via the Internet

For more information on VPC endpoints, please refer to the below URL:

The correct answer is: Access the data through a VPC endpoint for Amazon S3

#### **NEW QUESTION 36**

You can now turn on a trail across all regions for your AWS account. CloudTrail will deliver log files from all regions to the Amazon S3 bucket and an optional CloudWatch Logs log group you specified. Additionally, when AWS launches a new region, CloudTrail will create the same trail in the new region. As a result you will receive log files containing API activity for the new region without taking any action.

A company has resources hosted in their AWS Account. There is a requirement to monitor all API activity for all regions. The audit needs to be applied for future regions as well. Which of the following can be used to fulfil this requirement. Please select:

A. Ensure Cloudtrail for each regio

- B. Then enable for each future region.
- C. Ensure one Cloudtrail trail is enabled for all regions.
- D. Create a Cloudtrail for each regio
- E. Use Cloudformation to enable the trail for all future regions.
- F. Create a Cloudtrail for each regio
- G. Use AWS Config to enable the trail for all future region

#### **Answer:** B

#### **Explanation:**

The AWS Documentation mentions the following

Option A and C is invalid because this would be a maintenance overhead to enable cloudtrail for every region

Option D is invalid because this AWS Config cannot be used to enable trails For more information on this feature, please visit the following URL:

https://aws.ama2on.com/about-aws/whats-new/20l5/l2/turn-on-cloudtrail-across-all-reeions-andsupport- for-multiple-trails

The correct answer is: Ensure one Cloudtrail trail is enabled for all regions. Submit your Feedback/Queries to our Experts

#### **NEW QUESTION 40**

A customer has an instance hosted in the AWS Public Cloud. The VPC and subnet used to host the Instance have been created with the default settings for the Network Access Control Lists. They need to provide an IT Administrator secure access to the underlying instance. How can this be accomplished. Please select:

A. Ensure the Network Access Control Lists allow Inbound SSH traffic from the IT Administrator's Workstation

- B. Ensure the Network Access Control Lists allow Outbound SSH traffic from the IT Administrator's Workstation
- C. Ensure that the security group allows Inbound SSH traffic from the IT Administrator's Workstation
- D. Ensure that the security group allows Outbound SSH traffic from the IT Administrator's Workstation

#### **Answer:** C

#### **Explanation:**

Options A & B are invalid as default NACL rule will allow all inbound and outbound traffic.

The requirement is that the IT administrator should be able to access this EC2 instance from his workstation. For that we need to enable the Security Group of EC2 instance to allow traffic from the IT administrator's workstation. Hence option C is correct.

Option D is incorrect as we need to enable the Inbound SSH traffic on the EC2 instance Security Group since the traffic originate' , from the IT admin's workstation. The correct answer is: Ensure that the security group allows Inbound SSH traffic from the IT Administrator's Workstation Submit your Feedback/Queries to our Experts

#### **NEW QUESTION 44**

One of the EC2 Instances in your company has been compromised. What steps would you take to ensure that you could apply digital forensics on the Instance. Select 2 answers from the options given below Please select:

A. Remove the role applied to the Ec2 Instance

B. Create a separate forensic instance

C. Ensure that the security groups only allow communication to this forensic instance

D. Terminate the instance

**Answer:** BC

#### **Explanation:**

Option A is invalid because removing the role will not help completely in such a situation

Option D is invalid because terminating the instance means that you cannot conduct forensic analysis on the instance

One way to isolate an affected EC2 instance for investigation is to place it in a Security Group that only the forensic investigators can access. Close all ports except to receive inbound SSH or RDP traffic from one single IP address from which the investigators can safely examine the instance.

For more information on security scenarios for your EC2 Instance, please refer to below URL: https://d1.awsstatic.com/Marketplace/scenarios/security/SEC 11 TSB Final.pd1

The correct answers are: Create a separate forensic instance. Ensure that the security groups only allow communication to this forensic instance Submit your Feedback/Queries to our Experts

#### **NEW QUESTION 45**

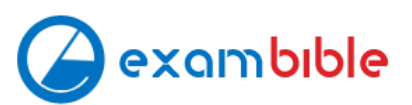

Your company has a set of EC2 Instances that are placed behind an ELB. Some of the applications hosted on these instances communicate via a legacy protocol. There is a security mandate that all traffic between the client and the EC2 Instances need to be secure. How would you accomplish this? Please select:

- A. Use an Application Load balancer and terminate the SSL connection at the ELB
- B. Use a Classic Load balancer and terminate the SSL connection at the ELB
- C. Use an Application Load balancer and terminate the SSL connection at the EC2 Instances
- D. Use a Classic Load balancer and terminate the SSL connection at the EC2 Instances

#### **Answer:** D

#### **Explanation:**

Since there are applications which work on legacy protocols, you need to ensure that the ELB can be used at the network layer as well and hence you should choose the Classic ELB. Since the traffic

needs to be secure till the EC2 Instances, the SSL termination should occur on the Ec2 Instances. Option A and C are invalid because you need to use a Classic Load balancer since this is a legacy application.

Option B is incorrect since encryption is required until the EC2 Instance

For more information on HTTPS listeners for classic load balancers, please refer to below URL

https://docs.aws.ama20n.com/elasticloadbalancing/latest/classic/elb-https-load-balancers.htmll The correct answer is: Use a Classic Load balancer and terminate the SSL connection at the EC2 Instances

Submit your Feedback/Queries to our Experts

#### **NEW QUESTION 50**

A Devops team is currently looking at the security aspect of their CI/CD pipeline. They are making use of AWS resource? for their infrastructure. They want to ensure that the EC2 Instances don't have any high security vulnerabilities. They want to ensure a complete DevSecOps process. How can this be achieved? Please select:

A. Use AWS Config to check the state of the EC2 instance for any sort of security issues.

- B. Use AWS Inspector API's in the pipeline for the EC2 Instances
- C. Use AWS Trusted Advisor API's in the pipeline for the EC2 Instances
- D. Use AWS Security Groups to ensure no vulnerabilities are present

#### **Answer:** B

#### **Explanation:**

Amazon Inspector offers a programmatic way to find security defects or misconfigurations in your operating systems and applications. Because you can use API calls to access both the processing of assessments and the results of your assessments, integration of the findings into workflow and notification systems is simple. DevOps teams can integrate Amazon Inspector into their CI/CD pipelines and use it to identify any pre-existing issues or when new issues are introduced. Option A.C and D are all incorrect since these services cannot check for Security Vulnerabilities. These can only be checked by the AWS Inspector service. For more information on AWS Security best practices, please refer to below URL: https://d1.awsstatic.com/whitepapers/Security/AWS Security Best Practices.pdl The correct answer is: Use AWS Inspector API's in the pipeline for the EC2 Instances Submit your Feedback/Queries to our Experts

#### **NEW QUESTION 53**

You want to track access requests for a particular S3 bucket. How can you achieve this in the easiest possible way? Please select:

- A. Enable server access logging for the bucket
- B. Enable Cloudwatch metrics for the bucket
- C. Enable Cloudwatch logs for the bucket
- D. Enable AWS Config for the S3 bucket

#### **Answer:** A

#### **Explanation:**

The AWS Documentation mentions the foil

To track requests for access to your bucket you can enable access logging. Each access log record provides details about a single access request, such as the requester, bucket name, request time, request action, response status, and error code, if any.

Options B and C are incorrect Cloudwatch is used for metrics and logging and cannot be used to track access requests.

Option D is incorrect since this can be used for Configuration management but for not for tracking S3 bucket requests.

For more information on S3 server logs, please refer to below UF https://docs.aws.amazon.com/AmazonS3/latest/dev/ServerLoes.html

The correct answer is: Enable server access logging for the bucket Submit your Feedback/Queries to our Experts

#### **NEW QUESTION 57**

DDoS attacks that happen at the application layer commonly target web applications with lower volumes of traffic compared to infrastructure attacks. To mitigate these types of attacks, you should probably want to include a WAF (Web Application Firewall) as part of your infrastructure. To inspect all HTTP requests, WAFs sit in-line with your application traffic. Unfortunately, this creates a scenario where WAFs can become a point of failure or bottleneck. To mitigate this problem, you need the ability to run multiple WAFs on demand during traffic spikes. This type of scaling for WAF is done via a "WAF sandwich." Which of the following statements best describes what a "WAF sandwich" is? Choose the correct answer from the options below Please select:

A. The EC2 instance running your WAF software is placed between your private subnets and any NATed connections to the internet. B. The EC2 instance running your WAF software is placed between your public subnets and your Internet Gateway. C. The EC2 instance running your WAF software is placed between your public subnets and your private subnets. D. he EC2 instance running your WAF software is included in an Auto Scaling group and placed in between two Elastic load balancers.

#### **Answer:** D

#### **Explanation:**

The below diagram shows how a WAF sandwich is created. Its the concept of placing the Ec2 instance which hosts the WAF software in between 2 elastic load balancers.

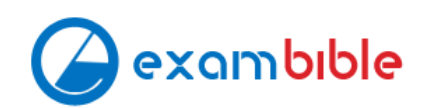

Option A.B and C are incorrect since the EC2 Instance with the WAF software needs to be placed in an Autoscaling Group For more information on a WAF sandwich please refer to the below Link: https://www.cloudaxis.eom/2016/11/2l/waf-sandwich/l

The correct answer is: The EC2 instance running your WAF software is included in an Auto Scaling group and placed in between two Elastic load balancers. Submit your Feedback/Queries to our Experts

#### **NEW QUESTION 61**

Your company has a hybrid environment, with on-premise servers and servers hosted in the AWS cloud. They are planning to use the Systems Manager for patching servers. Which of the following is a pre-requisite for this to work; Please select:

- A. Ensure that the on-premise servers are running on Hyper-V.
- B. Ensure that an 1AM service role is created
- C. Ensure that an 1AM User is created
- D. Ensure that an 1AM Group is created for the on-premise servers

#### **Answer:** B

#### **Explanation:**

You need to ensure that an 1AM service role is created for allowing the on-premise servers to communicate with the AWS Systems Manager. Option A is incorrect since it is not necessary that servers should only be running Hyper-V Options C and D are incorrect since it is not necessary that 1AM users and groups are created For more information on the Systems Manager role please refer to the below URL: .com/systems-rnanaeer/latest/usereuide/sysman-!

The correct answer is: Ensure that an 1AM service role is created Submit your Feedback/Queries to our Experts

#### **NEW QUESTION 62**

You are planning on using the AWS KMS service for managing keys for your application. For which of the following can the KMS CMK keys be used for encrypting? Choose 2 answers from the options given below Please select:

- 
- A. Image Objects
- B. Large files
- C. Password
- D. RSA Keys

#### **Answer:** CD

**Explanation:** 

The CMK keys themselves can only be used for encrypting data that is maximum 4KB in size. Hence it can be used for encryptii information such as passwords and RSA keys.

Option A and B are invalid because the actual CMK key can only be used to encrypt small amounts of data and not large amoui of dat

A\\ You have to generate the data key from the CMK key in order to

encrypt high amounts of data

For more information on the concepts for KMS, please visit the following URL: https://docs.aws.amazon.com/kms/latest/developereuide/concepts.htmll The correct answers are: Password, RSA Keys Submit your Feedback/Queries to our Experts

#### **NEW QUESTION 64**

Your company has been using AWS for the past 2 years. They have separate S3 buckets for logging the various AWS services that have been used. They have hired an external vendor for analyzing their log files. They have their own AWS account. What is the best way to ensure that the partner account can access the log files in the company account for analysis. Choose 2 answers from the options given below Please select:

A. Create an 1AM user in the company account

- B. Create an 1AM Role in the company account
- C. Ensure the 1AM user has access for read-only to the S3 buckets
- D. Ensure the 1AM Role has access for read-only to the S3 buckets

#### **Answer:** BD

#### **Explanation:**

The AWS Documentation mentions the following

To share log files between multiple AWS accounts, you must perform the following general steps. These steps are explained in detail later in this section.

Create an 1AM role for each account that you want to share log files with.

For each of these 1AM roles, create an access policy that grants read-only access to the account you want to share the log files with.

Have an 1AM user in each account programmatically assume the appropriate role and retrieve the log files.

Options A and C are invalid because creating an 1AM user and then sharing the 1AM user credentials with the vendor is a direct 'NO' practise from a security perspective.

For more information on sharing cloudtrail logs files, please visit the following URL https://docs.aws.amazon.com/awscloudtrail/latest/userguide/cloudtrail-sharineloes.htmll

The correct answers are: Create an 1AM Role in the company account Ensure the 1AM Role has access for read-only to the S3 buckets Submit your Feedback/Queries to our Experts

#### **NEW QUESTION 66**

A company is planning on using AWS for hosting their applications. They want complete separation and isolation of their production , testing and development environments. Which of the following is an ideal way to design such a setup? Please select:

A. Use separate VPCs for each of the environments B. Use separate 1AM Roles for each of the environments C. Use separate 1AM Policies for each of the environments

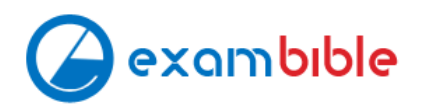

D. Use separate AWS accounts for each of the environments

**Answer:** D

**Explanation:** 

A recommendation from the AWS Security Best practices highlights this as well

option A is partially valid, you can segregate resources, but a best practise is to have multiple accounts for this setup.

Options B and C are invalid because from a maintenance perspective this could become very difficult For more information on the Security Best practices, please visit the following URL: https://dl.awsstatic.com/whitepapers/Security/AWS\_Security\_Best\_Practices.pdf

The correct answer is: Use separate AWS accounts for each of the environments Submit your Feedback/Queries to our Experts

#### **NEW QUESTION 67**

You are designing a connectivity solution between on-premises infrastructure and Amazon VPC. Your server's on-premises will be communicating with your VPC instances. You will be establishing IPSec

tunnels over the internet. Yo will be using VPN gateways and terminating the IPsec tunnels on AWSsupported customer gateways. Which of the following objectives would you achieve by

implementing an IPSec tunnel as outlined above? Choose 4 answers form the options below Please select:

- A. End-to-end protection of data in transit
- B. End-to-end Identity authentication
- C. Data encryption across the internet
- D. Protection of data in transit over the Internet
- E. Peer identity authentication between VPN gateway and customer gateway
- F. Data integrity protection across the Internet

**Answer:** CDEF

#### **Explanation:**

Since the Web server needs to talk to the database server on port 3306 that means that the database server should allow incoming traffic on port 3306. The below table from the aws documentation shows how the security groups should be set up.

Option B is invalid because you need to allow incoming access for the database server from the WebSecGrp security group. Options C and D are invalid because you need to allow Outbound traffic and not inbound traffic For more information on security groups please visit the below Link: http://docs.aws.amazon.com/AmazonVPC/latest/UserGuide/VPC Scenario2.html The correct answer is: Allow Inbound on port 3306 for Source Web Server Security Group WebSecGrp. Submit your Feedback/Queries to our Experts

#### **NEW QUESTION 72**

A user has enabled versioning on an S3 bucket. The user is using server side encryption for data at Rest. If the user is supplying his own keys for encryption SSE-C, which of the below mentioned statements is true? Please select:

A. The user should use the same encryption key for all versions of the same object

- B. It is possible to have different encryption keys for different versions of the same object
- C. AWS S3 does not allow the user to upload his own keys for server side encryption
- D. The SSE-C does not work when versioning is enabled

#### **Answer:** B

#### **Explanation:**

.anaging your own encryption keys, y

You can encrypt the object and send it across to S3

Option A is invalid because ideally you should use different encryption keys Option C is invalid because you can use you own encryption keys Option D is invalid because encryption works even if versioning is enabled For more information on client side encryption please visit the below Link: ""Keys.html

https://docs.aws.ama2on.com/AmazonS3/latest/dev/UsingClientSideEncryption.html

The correct answer is: It is possible to have different encryption keys for different versions of the same object Submit your Feedback/Queries to our Experts

#### **NEW QUESTION 76**

You are planning to use AWS Configto check the configuration of the resources in your AWS account. You are planning on using an existing 1AM role and using it for the AWS Config resource. Which of the following is required to ensure the AWS config service can work as required? Please select:

A. Ensure that there is a trust policy in place for the AWS Config service within the role B. Ensure that there is a grant policy in place for the AWS Config service within the role C. Ensure that there is a user policy in place for the AWS Config service within the role D. Ensure that there is a group policy in place for the AWS Config service within the role

#### **Answer:** A

#### **Explanation:**

Options B,C and D are invalid because you need to ensure a trust policy is in place and not a grant, user or group policy or more information on the 1AM role

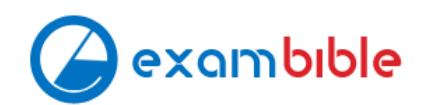

permissions please visit the below Link: https://docs.aws.amazon.com/config/latest/developerguide/iamrole-permissions.htmll The correct answer is: Ensure that there is a trust policy in place for the AWS Config service within the role Submit your Feedback/Queries to our Experts

#### **NEW QUESTION 79**

Your developer is using the KMS service and an assigned key in their Java program. They get the below error when running the code

arn:aws:iam::113745388712:user/UserB is not authorized to perform: kms:DescribeKey Which of the following could help resolve the issue? Please select:

- A. Ensure that UserB is given the right IAM role to access the key
- B. Ensure that UserB is given the right permissions in the IAM policy
- C. Ensure that UserB is given the right permissions in the Key policy
- D. Ensure that UserB is given the right permissions in the Bucket policy

#### **Answer:** C

#### **Explanation:**

You need to ensure that UserB is given access via the Key policy for the Key

Option is invalid because you don't assign roles to 1AM users For more information on Key policies please visit the below Link: https://docs.aws.amazon.com/kms/latest/developerguide/key-poli The correct answer is: Ensure that UserB is given the right permissions in the Key policy

#### **NEW QUESTION 82**

Your company has an external web site. This web site needs to access the objects in an S3 bucket. Which of the following would allow the web site to access the objects in the most secure manner? Please select:

- A. Grant public access for the bucket via the bucket policy
- B. Use the aws:Referer key in the condition clause for the bucket policy
- C. Use the aws:sites key in the condition clause for the bucket policy
- D. Grant a role that can be assumed by the web site

#### **Answer:** B

#### **Explanation:**

An example of this is given intheAWS Documentatioi Restricting Access to a Specific HTTP Referrer

Suppose you have a website with domain name (www.example.com or example.com) with links to photos and videos stored in your S3 bucket examplebucket. By default, all the S3 resources are private, so only the AWS account that created the resources can access them. To allow read access to these objects from your website, you can add a bucket policy that allows s3:GetObject permission with a condition, using the aws:referer key, that the get request must originate from specific webpages. The following policy specifies the StringLike condition with the aws:Referer condition key.

Option A is invalid because giving public access is not a secure way to provide access Option C is invalid because aws:sites is not a valid condition key Option D is invalid because 1AM roles will not be assigned to web sites

For more information on example bucket policies please visit the below Link:

1 https://docs.aws.amazon.com/AmazonS3/latest/dev/example-bucket-policies.html

The correct answer is: Use the aws:Referer key in the condition clause for the bucket policy Submit your Feedback/Queries to our Experts

#### **NEW QUESTION 86**

An organization has launched 5 instances: 2 for production and 3 for testing. The organization wants that one particular group of 1AM users should only access the test instances and not the production ones. How can the organization set that as a part of the policy? Please select:

- A. Launch the test and production instances in separate regions and allow region wise access to the group
- B. Define the 1AM policy which allows access based on the instance ID
- C. Create an 1AM policy with a condition which allows access to only small instances
- D. Define the tags on the test and production servers and add a condition to the 1AM policy which allows access to specification tags

#### **Answer:** D

#### **Explanation:**

Tags enable you to categorize your AWS resources in different ways, for example, by purpose, owner, or environment. This is useful when you have many resources of the same type — you can quickly identify a specific resource based on the tags you've assigned to it

Option A is invalid because this is not a recommended practices

Option B is invalid because this is an overhead to maintain this in policies Option C is invalid because the instance type will not resolve the requirement For information on resource tagging, please visit the below URL: http://docs.aws.amazon.com/AWSEC2/latest/UserGuide/Usine\_Tags.htmll The correct answer is: Define the tags on the test and production servers and add a condition to the 1AM policy which allows access to specific tags Submit your Feedback/Queries to our Experts

#### **NEW QUESTION 88**

Your company has the following setup in AWS

A. A set of EC2 Instances hosting a web application

B. An application load balancer placed in front of the EC2 InstancesThere seems to be a set of malicious requests coming from a set of IP addresse

C. Which of the following can be used to protect against these requests?Please select:

D. Use Security Groups to block the IP addresses

E. Use VPC Flow Logs to block the IP addresses

F. Use AWS inspector to block the IP addresses

G. Use AWS WAF to block the IP addresses

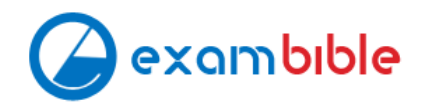

#### **Answer:** D

#### **Explanation:**

Your answer is incorrect Answer -D

The AWS Documentation mentions the following on AWS WAF which can be used to protect Application Load Balancers and Cloud front A web access control list (web ACL) gives you fine-grained control over the web requests that your Amazon CloudFront distributions or Application Load Balancers respond to. You can allow or block the following types of requests:

Originate from an IP address or a range of IP addresses Originate from a specific country or countries

Contain a specified string or match a regular expression (regex) pattern in a particular part of requests

Exceed a specified length

Appear to contain malicious SQL code (known as SQL injection)

Appear to contain malicious scripts (known as cross-site scripting)

Option A is invalid because by default Security Groups have the Deny policy

Options B and C are invalid because these services cannot be used to block IP addresses For information on AWS WAF, please visit the below URL:

https://docs.aws.amazon.com/waf/latest/developerguide/web-acl.html

The correct answer is: Use AWS WAF to block the IP addresses Submit your Feedback/Queries to our Experts

#### **NEW QUESTION 89**

There is a set of Ec2 Instances in a private subnet. The application hosted on these EC2 Instances need to access a DynamoDB table. It needs to be ensured that traffic does not flow out to the internet. How can this be achieved? Please select:

A. Use a VPC endpoint to the DynamoDB table

- B. Use a VPN connection from the VPC
- C. Use a VPC gateway from the VPC

D. Use a VPC Peering connection to the DynamoDB table

#### **Answer:** A

#### **Explanation:**

The following diagram from the AWS Documentation shows how you can access the DynamoDB service from within a V without going to the Internet This can be done with the help of a VPC endpoint

Option B is invalid because this is used for connection between an on-premise solution and AWS Option C is invalid because there is no such option Option D is invalid because this is used to connect 2 VPCs

For more information on VPC endpointsfor DynamoDB, please visit the URL:

The correct answer is: Use a VPC endpoint to the DynamoDB table Submit your Feedback/Queries to our Experts

#### **NEW QUESTION 93**

A company has a requirement to create a DynamoDB table. The company's software architect has provided the following CLI command for the DynamoDB table

Which of the following has been taken of from a security perspective from the above command? Please select:

- A. Since the ID is hashed, it ensures security of the underlying table.
- B. The above command ensures data encryption at rest for the Customer table
- C. The above command ensures data encryption in transit for the Customer table
- D. The right throughput has been specified from a security perspective

#### **Answer:** B

#### **Explanation:**

The above command with the "-sse-specification Enabled=true" parameter ensures that the data for the DynamoDB table is encrypted at rest.

Options A,C and D are all invalid because this command is specifically used to ensure data encryption at rest

For more information on DynamoDB encryption, please visit the URL:

https://docs.aws.amazon.com/amazondynamodb/latest/developerguide/encryption.tutorial.html The correct answer is: The above command ensures data encryption at rest for the Customer table

#### **NEW QUESTION 98**

Your company is planning on developing an application in AWS. This is a web based application. The application user will use their facebook or google identities for authentication. You want to have the ability to manage user profiles without having to add extra coding to manage this. Which of the below would assist in this. Please select:

A. Create an OlDC identity provider in AWS B. Create a SAML provider in AWS C. Use AWS Cognito to manage the user profiles D. Use 1AM users to manage the user profiles

**Answer:** C

**Explanation:** 

The AWS Documentation mentions the following

A user pool is a user directory in Amazon Cognito. With a user pool, your users can sign in to your web or mobile app through Amazon Cognito. Your users can also sign in through social identity providers like Facebook or Amazon, and through SAML identity providers. Whether your users sign in directly or through a third party, all members of the user pool have a directory profile that you can access through an SDK. User pools provide:

Sign-up and sign-in services.

A built-in, customizable web Ul to sign in users.

Social sign-in with Facebook, Google, and Login with Amazon, as well as sign-in with SAML identity providers from your user pool.

User directory management and user profiles.

Security features such as multi-factor authentication (MFA), checks for compromised credentials, account takeover protection, and phone and email verification.

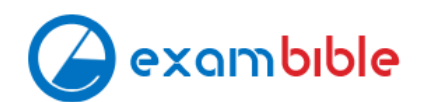

Customized workflows and user migration through AWS Lambda triggers. Options A and B are invalid because these are not used to manage users Option D is invalid because this would be a maintenance overhead

For more information on Cognito User Identity pools, please refer to the below Link: https://docs.aws.amazon.com/coenito/latest/developerguide/cognito-useridentity-pools.html

The correct answer is: Use AWS Cognito to manage the user profiles Submit your Feedback/Queries to our Experts

#### **NEW QUESTION 99**

Your company has defined a set of S3 buckets in AWS. They need to monitor the S3 buckets and know the source IP address and the person who make requests to the S3 bucket. How can this be achieved?

Please select:

A. Enable VPC flow logs to know the source IP addresses

- B. Monitor the S3 API calls by using Cloudtrail logging
- C. Monitor the S3 API calls by using Cloudwatch logging
- D. Enable AWS Inspector for the S3 bucket

#### **Answer:** B

#### **Explanation:**

The AWS Documentation mentions the following

Amazon S3 is integrated with AWS CloudTrail. CloudTrail is a service that captures specific API calls made to Amazon S3 from your AWS account and delivers the log files to an Amazon S3 bucket that you specify. It captures API calls made from the Amazon S3 console or from the Amazon S3 API. Using the information collected by CloudTrail, you can determine what request was made to Amazon S3, the source IP address from which the request was made, who made the request when it was

made, and so on

Options A,C and D are invalid because these services cannot be used to get the source IP address of the calls to S3 buckets

For more information on Cloudtrail logging, please refer to the below Link:

https://docs.aws.amazon.com/AmazonS3/latest/dev/cloudtrail-logeins.htmll

The correct answer is: Monitor the S3 API calls by using Cloudtrail logging Submit your Feedback/Queries to our Experts

#### **NEW QUESTION 100**

Your organization is preparing for a security assessment of your use of AWS. In preparation for this assessment, which three 1AM best practices should you consider implementing?

Please select:

A. Create individual 1AM users

- B. Configure MFA on the root account and for privileged 1AM users
- C. Assign 1AM users and groups configured with policies granting least privilege access
- D. Ensure all users have been assigned and dre frequently rotating a password, access ID/secret key, and X.509 certificate

#### **Answer:** ABC

#### **Explanation:**

When you go to the security dashboard, the security status will show the best practices for initiating the first level of security.

Option D is invalid because as per the dashboard, this is not part of the security recommendation For more information on best security practices please visit the URL: https://aws.amazon.com/whitepapers/aws-security-best-practices;

The correct answers are: Create individual 1AM users, Configure MFA on the root account and for privileged 1AM users. Assign 1AM users and groups configured with policies granting least privilege access

Submit your Feedback/Queries to our Experts

#### **NEW QUESTION 102**

A company has set up EC2 instances on the AW5 Cloud. There is a need to see all the IP addresses which are accessing the EC2 Instances. Which service can help achieve this?

Please select:

A. Use the AWS Inspector service

B. Use AWS VPC Flow Logs

C. Use Network ACL's

D. Use Security Groups

#### **Answer:** B

#### **Explanation:**

The AWS Documentation mentions the foil

A flow log record represents a network flow in your flow log. Each record captures the network flow for a specific 5-tuple, for a specific capture window. A 5-tuple is a set of five different values that specify the source, destination, and protocol for an internet protocol (IP) flow.

Options A,C and D are all invalid because these services/tools cannot be used to get the the IP addresses which are accessing the EC2 Instances For more information on VPC Flow Logs please visit the URL https://docs.aws.amazon.com/AmazonVPC/latest/UserGuide/flow-logs.html The correct answer is: Use AWS VPC Flow Logs Submit vour Feedback/Queries to our Experts

#### **NEW QUESTION 107**

You have private video content in S3 that you want to serve to subscribed users on the Internet. User IDs, credentials, and subscriptions are stored in an Amazon RDS database. Which configuration will allow you to securely serve private content to your users? Please select:

A. Generate pre-signed URLs for each user as they request access to protected S3 content

B. Create an 1AM user for each subscribed user and assign the GetObject permission to each 1AM user

C. Create an S3 bucket policy that limits access to your private content to only your subscribed users'credentials

D. Crpafp a Cloud Front Clriein Identity user for vnur suhsrrihprl users and assign the GptOhiprt oprmissinn to this user

#### **Answer:** A

#### **Explanation:**

All objects and buckets by default are private. The pre-signed URLs are useful if you want your user/customer to be able upload a specific object to your bucket but you don't require them to have AWS security credentials or permissions. When you create a pre-signed URL, you must provide your security credentials, specify a bucket name, an object key, an HTTP method (PUT for uploading objects), and an expiration date and time. The pre-signed URLs are valid only for the specified duration.

Option B is invalid because this would be too difficult to implement at a user level. Option C is invalid because this is not possible

Option D is invalid because this is used to serve private content via Cloudfront For more information on pre-signed urls, please refer to the Link:

http://docs.aws.amazon.com/AmazonS3/latest/dev/PresienedUrlUploadObiect.htmll

The correct answer is: Generate pre-signed URLs for each user as they request access to protected S3 content Submit your Feedback/Queries to our Experts

### **NEW QUESTION 112**

You have an EC2 instance with the following security configured:

- 1. ICMP inbound allowed on Security Group
- 2. ICMP outbound not configured on Security Group
- 3. ICMP inbound allowed on Network ACL
- 4. ICMP outbound denied on Network ACL

If Flow logs is enabled for the instance, which of the following flow records will be recorded? Choose 3 answers from the options give below Please select:

A. An ACCEPT record for the request based on the Security Group

- B. An ACCEPT record for the request based on the NACL
- C. A REJECT record for the response based on the Security Group

D. A REJECT record for the response based on the NACL

#### **Answer:** ABD

#### **Explanation:**

This example is given in the AWS documentation as well

For example, you use the ping command from your home computer (IP address is 203.0.113.12) to your instance (the network interface's private IP address is 172.31.16.139). Your security group's inbound rules allow ICMP traffic and the outbound rules do not allow ICMP traffic however, because security groups are stateful, the response ping from your instance is allowed. Your network ACL permits inbound ICMP traffic but does not permit outbound ICMP traffic. Because network ACLs are stateless, the response ping is dropped and will not reach your home computer. In a flow log, this is displayed as 2 flow log records: An ACCEPT record for the originating ping that was allowed by both the network ACL and the security group, and therefore was allowed to reach your instance. A REJECT record for the response ping that the network ACL denied.

Option C is invalid because the REJECT record would not be present For more information on Flow Logs, please refer to the below URL: http://docs.aws.amazon.com/AmazonVPC/latest/UserGuide/flow-loes.html

The correct answers are: An ACCEPT record for the request based on the Security Group, An ACCEPT record for the request based on the NACL, A REJECT record for the response based on the NACL Submit your Feedback/Queries to our Experts

### **NEW QUESTION 114**

You currently operate a web application In the AWS US-East region. The application runs on an autoscaled layer of EC2 instances and an RDS Multi-AZ database. Your IT security compliance officer has

tasked you to develop a reliable and durable logging solution to track changes made to your EC2.IAM and RDS resources. The solution must ensure the integrity and confidentiality of your log dat

- A. Which of these solutions would you recommend? Please select:
- B. Create a new CloudTrail trail with one new S3 bucket to store the logs and with the global services option selecte
- C. Use 1AM roles S3 bucket policies and Mufti Factor Authentication (MFA) Delete on the S3 bucket that stores your logs.
- D. Create a new CloudTrail with one new S3 bucket to store the log
- E. Configure SNS to send log file delivery notifications to your management syste
- F. Use 1AM roles and S3 bucket policies on the S3 bucket that stores your logs.
- G. Create a new CloudTrail trail with an existing S3 bucket to store the logs and with the global services option selecte
- H. Use S3 ACLsand Multi Factor Authentication (MFA) Delete on the S3 bucket that stores your logs.

I. Create three new CloudTrail trails with three new S3 buckets to store the logs one for the AWS Management console, one for AWS SDKs and one for command line tool

J. Use 1AM roles and S3 bucket policies on the S3 buckets that store your logs.

#### **Explanation:**

AWS Identity and Access Management (1AM) is integrated with AWS CloudTrail, a service that logs AWS events made by or on behalf of your AWS account. CloudTrail logs authenticated AWS API calls and also AWS sign-in events, and collects this event information in files that are delivered to Amazon S3 buckets. You need to ensure that all services are included. Hence option B is partially correct. Option B is invalid because you need to ensure that global services is select Option C is invalid because you should use bucket policies

Option D is invalid because you should ideally just create one S3 bucket For more information on Cloudtrail, please visit the below URL:

http://docs.aws.amazon.com/IAM/latest/UserGuide/cloudtrail-inteeration.html

The correct answer is: Create a new CloudTrail trail with one new S3 bucket to store the logs and with

the global services o selected. Use 1AM roles S3 bucket policies and Mulrj Factor Authentication (MFA) Delete on the S3 bucket that stores your l( Submit your Feedback/Queries to our Experts

#### **NEW QUESTION 116**

Your company has a set of EC2 Instances defined in AWS. These Ec2 Instances have strict security groups attached to them. You need to ensure that changes to the Security groups are noted and acted on accordingly. How can you achieve this? Please select:

A. Use Cloudwatch logs to monitor the activity on the Security Group

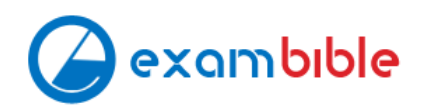

- B. Use filters to search for the changes and use SNS for the notification.
- C. Use Cloudwatch metrics to monitor the activity on the Security Group
- D. Use filters to search for the changes and use SNS for the notification.
- E. Use AWS inspector to monitor the activity on the Security Group
- F. Use filters to search for the changes and use SNS f the notification.
- G. Use Cloudwatch events to be triggered for any changes to the Security Group
- H. Configure theLambda function for email notification as wel

#### **Answer:** D

#### **Explanation:**

The below diagram from an AWS blog shows how security groups can be monitored

Option A is invalid because you need to use Cloudwatch Events to check for chan, Option B is invalid because you need to use Cloudwatch Events to check for chang

Option C is invalid because AWS inspector is not used to monitor the activity on Security Groups For more information on monitoring security groups, please visit the below URL: Ihttpsy/aws.amazon.com/blogs/security/how-to-automatically-revert-and-receive-notificationsabout- changes-to-your-amazonj 'pc-security-groups/ The correct answer is: Use Cloudwatch events to be triggered for any changes to the Security Groups. Configure the Lambda function for email notification as well. Submit your Feedback/Queries to our Experts

#### **NEW QUESTION 118**

Your company has just set up a new central server in a VPC. There is a requirement for other teams who have their servers located in different VPC's in the same region to connect to the central server. Which of the below options is best suited to achieve this requirement. Please select:

A. Set up VPC peering between the central server VPC and each of the teams VPCs.

- B. Set up AWS DirectConnect between the central server VPC and each of the teams VPCs.
- C. Set up an IPSec Tunnel between the central server VPC and each of the teams VPCs.
- D. None of the above options will work.

#### **Answer:** A

#### **Explanation:**

A VPC peering connection is a networking connection between two VPCs that enables you to route traffic between them using private IPv4 addresses or IPv6 addresses. Instances in either VPC can communicate with each other as if they are within the same network. You can create a VPC peering connection between your own VPCs, or with a VPC in another AWS account within a single region. Options B and C are invalid because you need to use VPC Peering Option D is invalid because VPC Peering is available

For more information on VPC Peering please see the below Link: http://docs.aws.amazon.com/AmazonVPC/latest/UserGuide/vpc-peering.html The correct answer is: Set up VPC peering between the central server VPC and each of the teams VPCs. Submit your Feedback/Queries to our Experts

#### **NEW QUESTION 123**

Which of the following bucket policies will ensure that objects being uploaded to a bucket called 'demo' are encrypted. Please select:

A.

B.

C.

D.

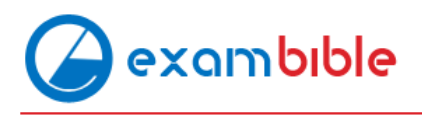

A.

#### **Answer:** A

#### **Explanation:**

The condition of "s3:x-amz-server-side-encryption":"aws:kms" ensures that objects uploaded need to be encrypted. Options B,C and D are invalid because you have to ensure the condition of ns3:x-amz-server-sideencryption":" aws:kms" is present For more information on AWS KMS best practices, just browse to the below URL: https://dl.awsstatic.com/whitepapers/aws-kms-best-praaices.pdf

Submit your Feedback/Queries to our Expert

#### **NEW QUESTION 124**

You need to create a policy and apply it for just an individual user. How could you accomplish this in the right way? Please select:

An inline policy is a policy that's embedded in a principal entity (a user, group, or role)—that is, the policy is an inherent part of the principal entity. You can create a policy and embed it in a principal entity, either when you create the principal entity or later.

A. Add an AWS managed policy for the user

- B. Add a service policy for the user
- C. Add an 1AM role for the user
- D. Add an inline policy for the user

#### **Answer:** D

#### **Explanation:**

You work at a company that makes use of AWS resources. One of the key security policies is to ensure that all data i encrypted both at rest and in transit. Which of the following is one of the right ways to implement this. Please select:

Options A and B are incorrect since you need to add an inline policy just for the user Option C is invalid because you don't assign an 1AM role to a user The AWS Documentation mentions the following

For more information on 1AM Access and Inline policies, just browse to the below URL: https://docs.aws.amazon.com/IAM/latest/UserGuide/access The correct answer is: Add an inline policy for the user Submit your Feedback/Queries to our Experts

#### **NEW QUESTION 129**

- A. Use S3 SSE and use SSL for data in transit
- B. SSL termination on the ELB
- C. Enabling Proxy Protocol
- D. Enabling sticky sessions on your load balancer

#### **Answer:** A

#### **Explanation:**

By disabling SSL termination, you are leaving an unsecure connection from the ELB to the back end instances. Hence this means that part of the data transit is not being encrypted.

Option B is incorrect because this would not guarantee complete encryption of data in transit Option C and D are incorrect because these would not guarantee encryption

For more information on SSL Listeners for your load balancer, please visit the below URL: http://docs.aws.amazon.com/elasticloadbalancine/latest/classic/elb-httpsload-balancers.htmll The correct answer is: Use S3 SSE and use SSL for data in transit

Submit your Feedback/Queries to our Experts

#### **NEW QUESTION 133**

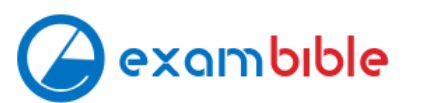

### **Relate Links**

**100% Pass Your AWS-Certified-Security-Specialty Exam with Exambible Prep Materials**

<https://www.exambible.com/AWS-Certified-Security-Specialty-exam/>

### **Contact us**

**We are proud of our high-quality customer service, which serves you around the clock 24/7.**

**Viste -** <https://www.exambible.com/>